#### **BAB IV**

#### **HASIL PENELITIAN DAN PEMBAHASAN**

#### **4.1. Gambaran Objek Penelitian**

Penelitian ini dilakukan di salah satu Sekolah Menengah Kejuruan favorit di Bandung, yaitu SMK Negeri 3 Bandung. SMK Negeri 3 Bandung terletak di Jalan Solontongan No. 10 Buah Batu Bandung, termasuk wilayah kerja Bandung Tengah. Lingkungan berada di kawasan kompleks persekolahan baik umum maupun kejuruan, kompleks perumahan, dan pertokoan seperti *department store* maupun pedagang kecil. Gedung sekolah dibangun seluas 6.696 m² di atas areal tanah seluas 13.300 m².

Saat ini SMK Negeri 3 Bandung termasuk SMK bidang keahlian bisnis dan pariwisata dengan empat program keahlian, yaitu :

1. Program keahlian Akuntansi

- 2. Program keahlian Penjualan (berganti nama menjadi Pemasaran, sejak siswa baru tahun 2008)
- 3. Program keahlian Usaha Jasa Pariwisata (berganti nama menjadi Usaha Pariwisata, sejak siswa baru tahun 2008)
- 4. Program keahlian Administrasi Perkantoran

Pada kesempatan ini penulis akan melakukan penelitian pada Program Keahlian Akuntansi.

1. Gambaran Kelas Eksperimen

Kelas yang dijadikan kelas eksperimen atau diberikan perlakuan adalah kelas X Akuntansi 4. Siswa kelas X Akuntansi 4 berjumlah 36 orang. Seluruh siswa berjenis kelamin perempuan. (Daftar siswa lengkap dalam lampiran)

2. Gambaran Kelas Kontrol

Kelas yang dijadikan kelas kontrol adalah kelas X Akuntansi 3. Siswa kelas X Akuntansi 3 berjumlah 38 orang. Seluruh siswa berjenis kelamin perempuan. (Daftar siswa lengkap dalam lampiran).

#### **4.2. Deskripsi Hasil Penelitian**

#### **4.2.1. Hasil Uji Coba Instrumen Penelitian**

Sebelum instrumen penelitian diberikan kepada objek penelitian, terlebih dahulu peneliti mengujikan instrumen penelitian kepada siswa yang telah mempelajari materi yang akan di ajarkan, yaitu kelas X Akuntansi 1 di sekolah yang sama. Data hasil uji coba tersebut kemudian dianalisis, dan analisis yang dilakukan meliputi uji validitas, reliabilitas, tingkat kesukaran, dan daya pembeda.

Soal terdiri 20 item, dengan rincian 5 item soal ayat jurnal penyesuaian, 2 item kertas kerja (neraca lajur), 8 item laba rugi, 3 item perubahan modal, dan 2 item neraca dengan bobot nilai 1 point. Perhitungan uji instrumen ini menggunakan *Microsoft Office Excel* 2007.

Data hasil uji coba instrumen penelitian yang telah dianalisis validitas, tingkat kesukaran, dan daya pembeda dapat dilihat pada tabel berikut:

| No.            | <b>Analisis Instrumen</b> |          |                          |          |               |             |
|----------------|---------------------------|----------|--------------------------|----------|---------------|-------------|
| Soal           | <b>Validitas</b>          |          | <b>Tingkat Kesukaran</b> |          | Daya Pembeda  |             |
|                | <b>Indeks</b>             | Kategori | <b>Indeks</b>            | Kategori | <b>Indeks</b> | Kategori    |
| 1              | 0.46                      | Cukup    | 0.76                     | Mudah    | 0.38          | Baik        |
| $\overline{2}$ | 0.54                      | Cukup    | 0.49                     | Sedang   | 0.41          | Baik        |
| $\overline{3}$ | 0.52                      | Cukup    | 0.42                     | Sedang   | 0.36          | <b>Baik</b> |
| $\overline{4}$ | 0.54                      | Cukup    | 0.46                     | Sedang   | 0.56          | <b>Baik</b> |
| 5              | 0.53                      | Cukup    | 0.63                     | Sedang   | 0.42          | Baik        |
| 6              | 0.49                      | Cukup    | 0.44                     | Sedang   | 0.31          | Cukup       |
| $\overline{7}$ | 0.32                      | Rendah   | 0.56                     | Sedang   | 0.27          | Baik        |
| 8              | 0.36                      | Rendah   | 0.34                     | Sedang   | 0.41          | Baik        |
| 9              | 0.44                      | Cukup    | 0.49                     | Sedang   | 0.22          | Cukup       |
| 10             | 0.41                      | Cukup    | 0.42                     | Sedang   | 0.26          | Cukup       |
| 11             | 0.40                      | Cukup    | 0.51                     | Sedang   | 0.27          | Cukup       |
| 12             | 0.40                      | Cukup    | 0.54                     | Sedang   | 0.22          | Cukup       |
| 13             | 0.37                      | Rendah   | 0.34                     | Sedang   | 0.31          | Baik        |
| 14             | 0.34                      | Rendah   | 0.24                     | Sukar    | 0.31          | <b>Baik</b> |
| 15             | 0.61                      | Tinggi   | 0.29                     | Sukar    | 0.21          | Cukup       |
| 16             | 0.64                      | Tinggi   | 0.24                     | Sukar    | 0.21          | Cukup       |
| 17             | 0.60                      | Tinggi   | 0.29                     | Sukar    | 0.21          | Cukup       |
| 18             | 0.61                      | Tinggi   | 0.4                      | Sedang   | 0.22          | Cukup       |
| 19             | 0.54                      | Cukup    | 0.59                     | Sedang   | 0.32          | Baik        |
| 20             | 0.48                      | Cukup    | 0.42                     | Sedang   | 0.27          | Cukup       |

**TABEL 4.1. ANALISIS VALIDITAS, TINGKAT KESUKARAN, DAN DAYA PEMBEDA SOAL** 

*(sumber: hasil perhitungan Microsoft Office Excel 2007, disesuaikan)*

Syarat minimum item dikatakan valid dan layak untuk diujikan kembali adalah besar dari 0,3 (Sugiyono, 2008:189). Pada tabel 4.1 di atas, dapat dilihat bahwa semua item soal besar dari 0,3, ini menandakan bahwa semua item soal layak untuk diujikan kembali. Jika dinyatakan dengan % maka validitas item soal tersebut terdiri dari, 20% untuk kategori rendah, 60% kategori cukup, dan 20% kategori tinggi.

Berdasarkan tingkat kesukaran, maka diketahui tingkat kesukaran soal adalah, 5% kategori mudah, 70% kategori sedang, dan 20% kategori sukar. Komposisi tersebut memperlihatkan distribusi tingkat kesukaran soal yang baik, sebagaimana yang dinyatakan oleh Suharsimi Arikunto ( 2007:207) "Soal yang baik adalah soal yang tidak terlalu mudah atau tidak terlalu sukar". Bila dilihat dari distribusi tingkat kesukaran pada instrumen di atas bisa diambil kesimpulan soal layak untuk diberikan baik pada pretes maupun postes.

Berdasarkan daya pembeda, diketahui mempunyai daya pembeda soal terdiri dari 50% kategori baik dan 50% kategori cukup. Perhitungan validitas, daya pembeda, dan tingkat kesukaran instrumen selengkapnya dapat dilihat pada lampiran.

Instrumen yang dinyatakan valid artinya, instrumen tersebut tepat apabila diujikan pada kelompok siswa yang sama. Tingkat kesukaran instrumen dapat mengklasifikasikan instrumen yang mudah, sedang, dan sukar. Semakin besar nilai tingkat kesukaran, maka instrumen dikategorikan semakin mudah, dan sebaliknya, semakin kecil nilai tingkat kesukaran, maka instrumen dapat dikatakan semakin sulit. Daya pembeda instrumen dapat membedakan siswa yang pintar dan yang kurang pintar, apabila semakin tinggi nilai daya pembeda maka semakin baik instrumen tersebut, dan sebaliknya, apabila nilai daya pembeda mendekati nol, maka instrumen tersebut tidak dapat membedakan siswa yang pintar dan yang kurang pintar. Jadi kesimpulannya semua instrumen layak untuk diujikan pada *pre test* dan *post test.* 

Nilai koefisien reliabilitas instrumen, ditunjukkan sebagai berikut:

#### **TABEL 4.2 ANALISIS RELIABILITAS SOAL**

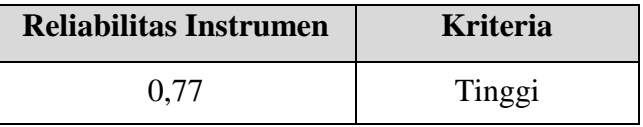

(*sumber: hasil perhitungan Microsoft Office Excel 2007, disesuaikan)*

Berdasarkan hasil perhitungan uji reliabilitas instrumen maka, di dapat hasilnya sebesar 0,77 yang berarti instrumen dinyatakan reliabel dengan kriteria tinggi.

#### **4.3. Pengujian Hipotesis Penelitian**

**4.3.1. Analisis Data Pretes dan Postes** 

#### **4.3.1.1. Uji Normalitas Data Pretest**

- 1. Kelas Eksperimen
	- Menentukan jumlah kelas interval. Untuk pengujian normalitas dengan Chi Kuadrat ini, jumlah kelas intervalnya ditetapkan 6 (Sugiyono, 2007:78)
	- **Menentukan Panjang kelas (PK)**

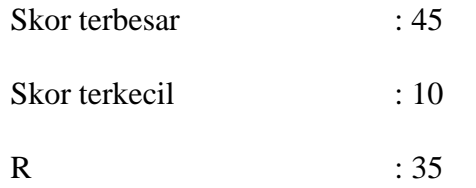

Panjang kelas interval (PK) : 6 (dibulatkan)

**Kallen Membuat Tabel Penolong** 

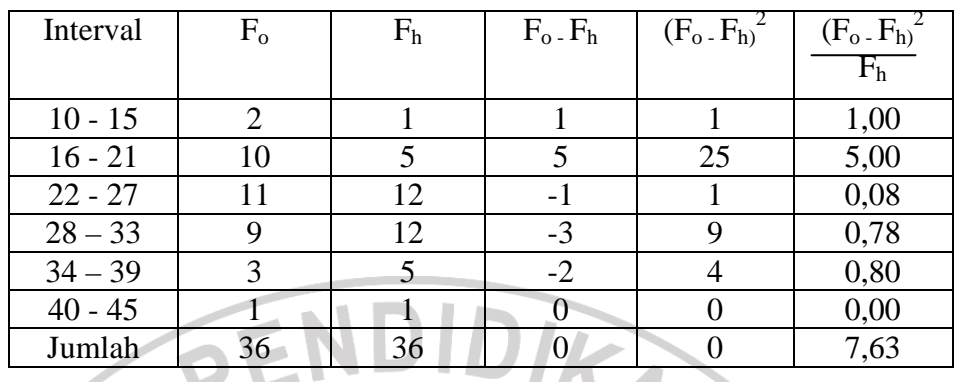

Dari perhitungan diatas diketah<mark>ui Xh</mark>itung=<mark>7.63</mark>  $\frac{2}{1}$ 

- **Menentukan**  $\chi^2_{table}$ 
	- Menentukan taraf signifikansi  $(\alpha) = 0.05$
	- derajat kebebasan (dk) =  $k-1 = 6-1 = 5$
	- $\chi^2_{table}$  = 11,070

Dari hasil perhitungan diperoleh  $\chi^2_{hitung} < \chi^2_{tablel}$ , berarti nilai pretes

kelas eksperimen berdistribusi normal.

Rata-rata kelas diperoleh sebesar 25,56

- 2. Kelas Kontrol
	- Menentukan jumlah kelas interval. Untuk pengujian normalitas dengan Chi Kuadrat ini, jumlah kelas intervalnya ditetapkan 6 (Sugiyono, 2007:78)
	- **Menetukan Panjang kelas (PK)**

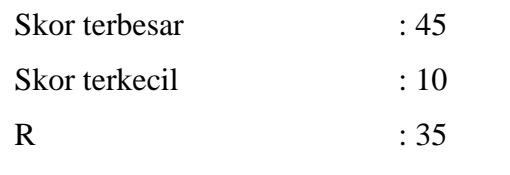

Panjang kelas interval (PK) : 5 (dibulatkan)

TO

**Membuat Tabel Penolong** 

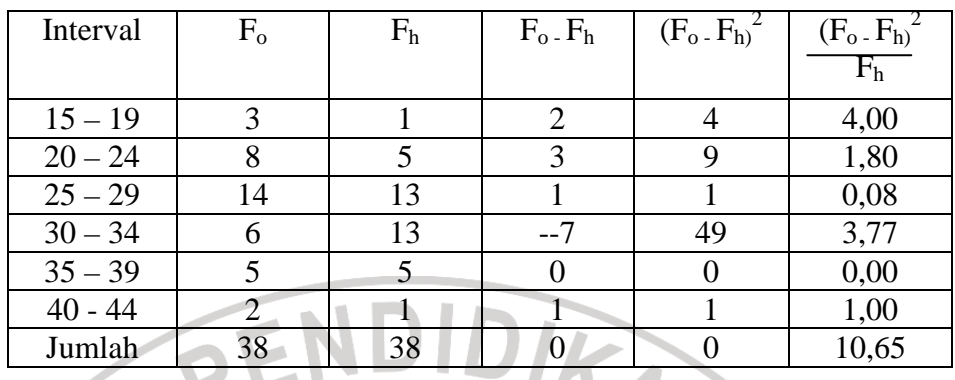

Dari perhitungan diatas diketa<mark>hui *Xh*itung=10.65</mark>  $\frac{2}{1}$ 

**Menentukan**  $\chi^2_{table}$ 

Menentukan taraf signifikansi  $(\alpha) = 0.05$ 

derajat kebebasan (dk) = k-1 = 6-1 = 5

 $\chi^2_{table}$  = 11,070

Dari hasil perhitungan diperoleh  $\chi^2_{hitung} < \chi^2_{table}$ , berarti nilai pretes

kelas eksperimen berdistribusi normal.

Rata-rata kelas diperoleh sebesar 25,92

## **4.3.1.2. Uji Normalitas Data Postes**

- 1. Kelas Eksperimen
	- Menentukan jumlah kelas interval. Untuk pengujian normalitas dengan Chi Kuadrat ini, jumlah kelas intervalnya ditetapkan 6 (Sugiyono, 2007:78)

KAP

公

Skor terbesar : 100

Skor terkecil : 50

R : 50

Panjang kelas interval (PK) : 9 (dibulatkan)

**Membuat Tabel Penolong** 

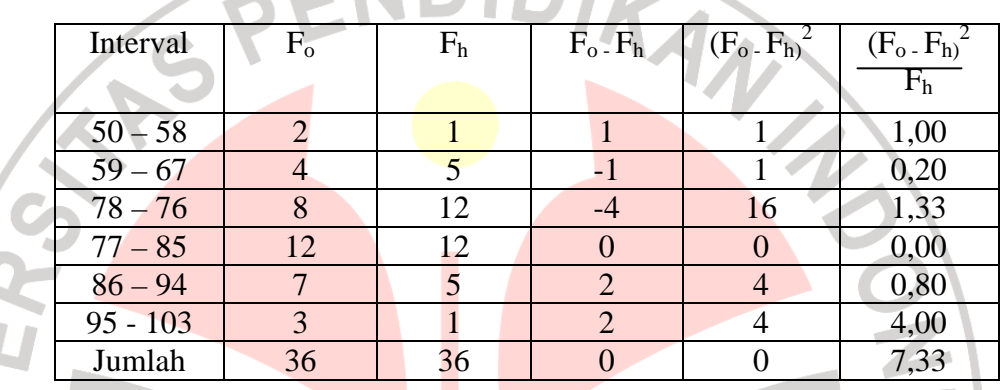

Dari perhitungan diatas diketahui  $\chi^2_{hitung=7,33}$  $\overline{a}$ 

**Menentukan**  $\chi^2_{table}$ 

Menentukan taraf signifikansi  $(\alpha) = 0.05$ 

derajat kebebasan (dk) = k-1 =  $6-1 = 5$ 

# $\chi^2_{table}$ 11,070

Dari hasil perhitungan diperoleh  $\chi^2_{hitung} < \chi^2_{tablel}$ , berarti nilai postes kelas eksperimen berdistribusi normal.

Rata-rata kelas diperoleh sebesar 78,89

- 2. Kelas Kontrol
	- Menentukan jumlah kelas interval. Untuk pengujian normalitas dengan Chi Kuadrat ini, jumlah kelas intervalnya ditetapkan 6 (Sugiyono, 2007:78)
	- **Menetukan Panjang kelas (PK)**

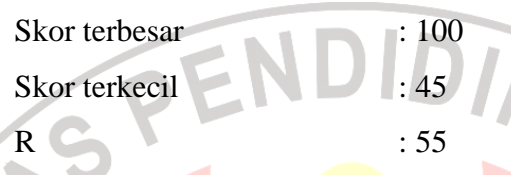

Panjang kelas interval (PK) : 10 (dibulatkan)

Interval  $F_o$   $F_h$   $F_o$   $F_h$   $(F_o$   $F_h)^2$  $(F_o-F_h)^2$  $F<sub>h</sub>$ NIVE  $35 - 45$  3 1 1 2 4 4,00  $46 - 56$  6 5  $1$  1 1 0,20  $57 - 67$  9 13 -4 16 1,23  $68 - 78$  10 13 --3 9 0,69  $79 - 89$  7 5 2 4 0,80  $90 - 100$  3 1 2 4 4,00 Jumlah | 38 | 38 | 0 | 0 | 10,92

• Membuat Tabel Penolong

Dari perhitungan diatas diketahui  $\chi^2_{hitung=10,92}$ 2

**Menentukan**  $\chi^2_{table}$ 

Menentukan taraf signifikansi  $(\alpha) = 0.05$ 

derajat kebebasan (dk) = k-1 = 6-1 = 5

# $\chi^2_{table}$  = 11,070

Dari hasil perhitungan diperoleh  $\chi^2_{hitung} < \chi^2_{tablel}$ , berarti nilai postes kelas eksperimen berdistribusi normal.

Rata-rata kelas diperoleh sebesar 72,5

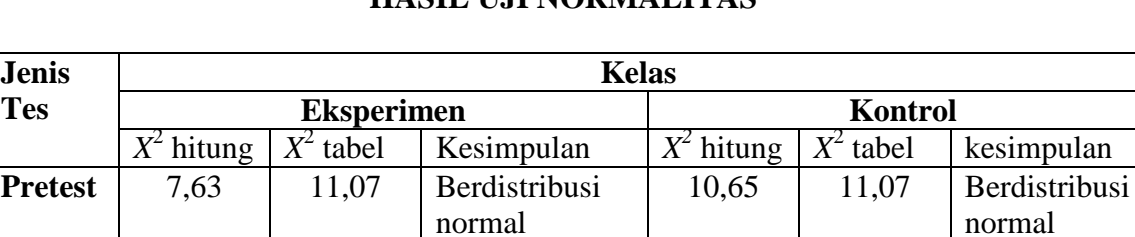

#### **TABEL 4.3 HASIL UJI NORMALITAS**

Dari tabel diatas, diperoleh hasil bahwa semua data berdistribusi normal. Implikasinya, pengujian hipotesis bisa dilakukan dengan statistik parametrik sesuai dengan yang dikemukakan Sugiyono (2000:73) "Jika berdistribusi normal maka proses selanjutnya dalam pengujian hipotesis dapat menggunakan perhitungan statistik parametrik. Jika tidak berdistribusi normal maka dapat menggunakan perhitungan statistik non parametrik".

normal

#### **4.3.2. Hasil Pengolahan Data**

**Postest** 7.33 11.07 Berdistribusi

**Tes** 

Sebagaimana telah disebutkan pada bahasan sebelumnya, bahwa tujuan dari penelitian ini adalah untuk mengetahui pengaruh dari penerapan Model Pembelajaran Kooperatif Teknik *Two Stay Two Stray* terhadap hasil belajar siswa. Variabel tunggal dalam penelitian ini adalah hasil belajar siswa. Hasil belajar siswa merupakan variabel dengan skala interval diperoleh melalui tes yang dilakukan pada pretes dan postes. Dalam pelaksanaanya, penelitian melibatkan dua kelas yaitu kelas eksperimen dan kelas kontrol. Berikut ini deskripsi hasil penelitian yang dilakukan baik pada kelas eksperimen maupun kelas kontrol :

10,92 11,07 Berdistribusi

normal

# Berikut ini adalah hasil dari pretes yang dilakukan di kelas eksperimen dan kelas kontrol.

**a. Hasil pretes kelas eksperimen dan kelas kontrol** 

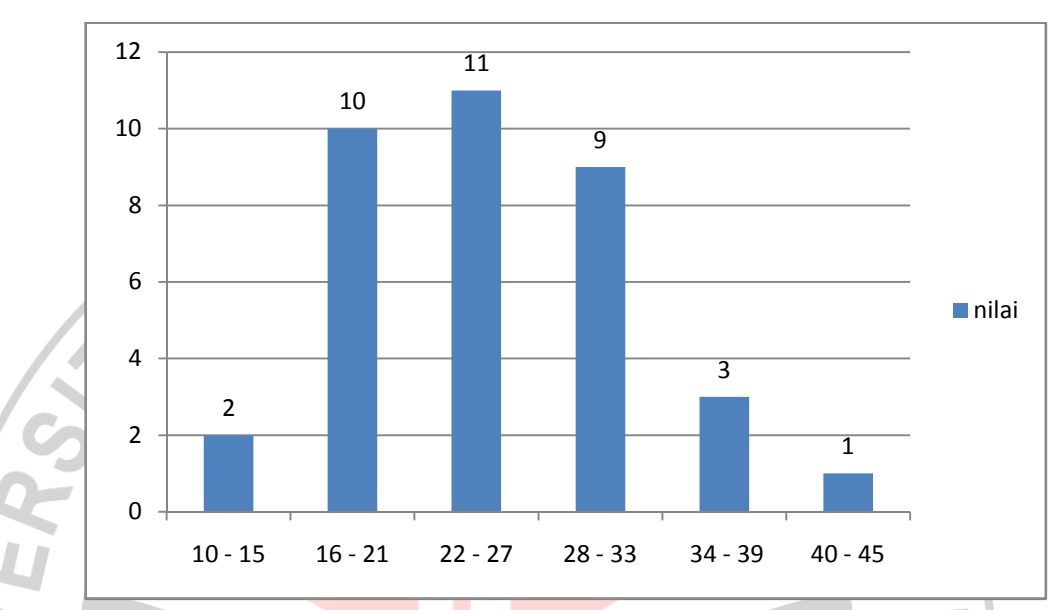

#### **GAMBAR 4.1 GRAFIK NILAI PRETES KELAS EKSPERIMEN**

Hasil dari pretes pada kelas eksperimen menunjukan data yang tersaji dalam grafik di atas. Pada kelas eksperimen 2 siswa (5,6%) siswa memperoleh nilai dengan rentang antara 10-15, kemudian 10 siswa (27,7%) siswa memperoleh nilai dengan rentang 16-21. Pada rentang nilai 22-27 terdapat 11 siswa (30,6%) yang memperolehnya. 9 siswa (25%) memperoleh nilai pada rentang 28-33 dan pada rentang 34-39 terdapat 3 siswa (8,3%) yang memperoleh nilai tersebut. Sisanya, 1 orang siswa (2,8%) memperoleh nilai pada rentang 40-45. Melihat sebaran nilai diatas semua siswa mendapat nilai di bawah Kriteria Ketuntasan Minimal (KKM).

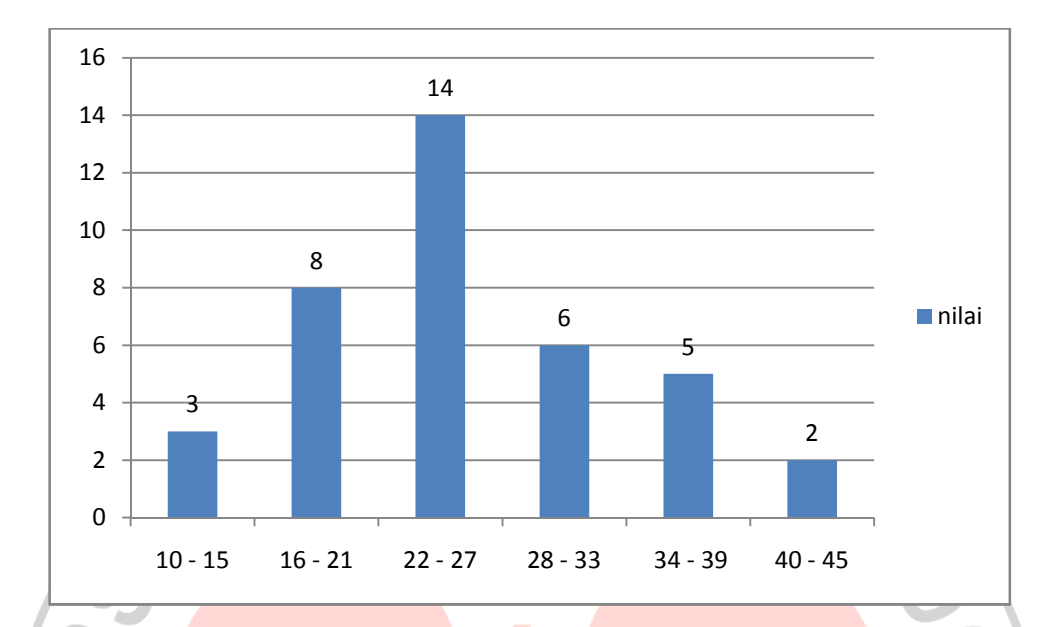

#### **GAMBAR 4.2 GRAFIK NILAI PRETES KELAS KONTROL**

 Tidak berbeda jauh dengan kelas ekperimen, Hasil dari pretes pada kelas kontrol menunjukan nilai yang tersaji dalam grafik di atas. Pada kelas kontrol 3 siswa (7,9%) siswa memperoleh nilai dengan rentang antara 10-15, kemudian 8 siswa (21%) siswa memperoleh nilai dengan rentang 16-21. Pada rentang nilai 22-27 terdapat 14 siswa (36,9%) yang memperolehnya. 6 siswa (15,8%) memperoleh nilai pada rentang 28-33 dan pada rentang 34-39 terdapat 5 siswa (13,1%) yang memperoleh nilai tersebut. Sisanya, 2 orang siswa (5,3%) memperoleh nilai pada rentang 40-45. Melihat sebaran nilai di atas semua siswa mendapat nilai di bawah Kriteria Ketuntasan Minimal (KKM).

Jika dibandingkan dalam interval nilai yang sama maka perbadingan antara kelas eksperimen dan kelas kontrol adalah sebagai berikut

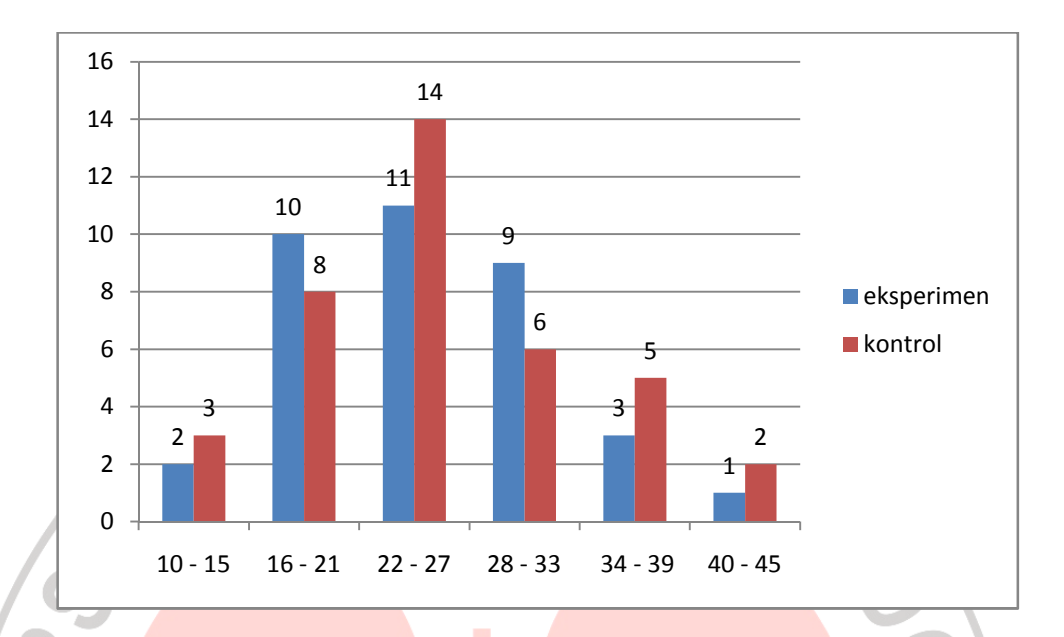

#### **GAMBAR 4.3 GRAFIK PERBANDINGAN NILAI PRETES KELOMPOK EKSPERIMEN DAN KONTROL PADA INTERVAL NILAI YANG SAMA**

Nilai yang diperoleh antara kelas kontrol dan kelas eksperimen tidak jauh berbeda sehingga bisa disimpulkan bahwa kondisi awal siswa antara kedua kelompok ini dalam kondisi yang relatif sama, sehingga memenuhi syarat untuk melakukan eksperimen. Rata-rata kelompok eksperimen adalah 25,56 dan kelompok kontrol adalah 25,92. N

#### **b. Hasil postes kelas eksperimen dan kelas kontrol**

Setelah memberikan perlakuan pada kelas eksperimen, langkah berikutnya adalah melakukan postes untuk mengetahui perubahan nilai yang diperoleh siswa. Postes diberikan pada kelas eksperimen dan kelas kontrol.

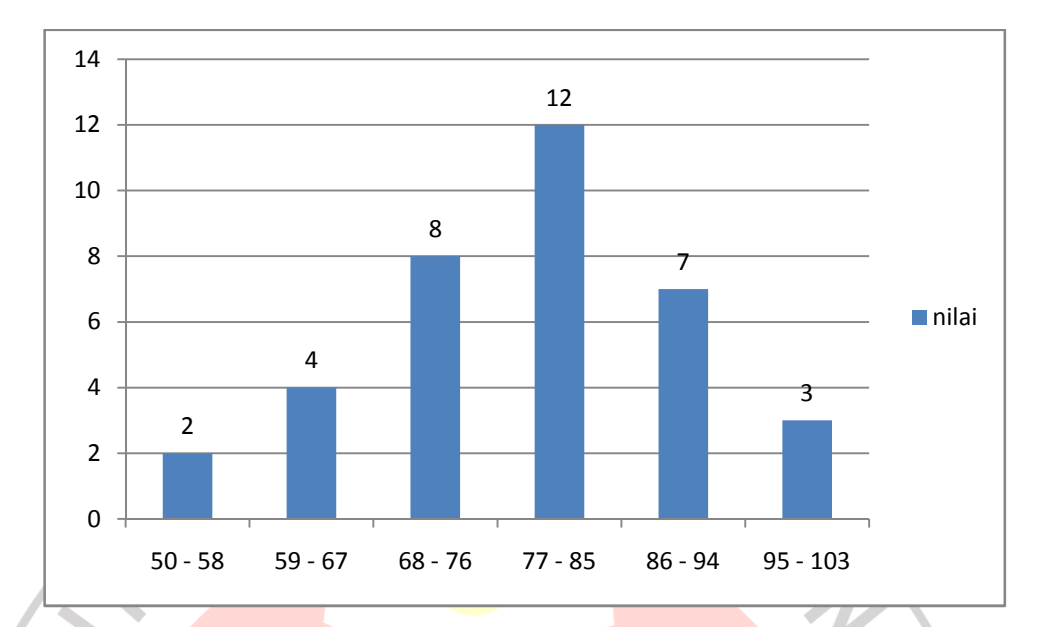

#### **GAMBAR 4.4 GRAFIK NILAI** *P***OSTES KELAS EKSPERIMEN**

Hasil Postes pada kelas eksperimen diperoleh setelah adanya *treatment.* Dari grafik di atas bisa disimpulkan, telah terjadi perbedaan hasil dengan nilai pretes. Pada saat pretes, rentang nilai terendah adalah 10 dan tertinggi adalah 45, sedangkan pada postes rentang nilai terendah menjadi 50 dan tertinggi menjadi 100. Pada kelas eksperimen 2 siswa (5,6%) memperoleh nilai dengan rentang antara 50–58, kemudian 5 siswa (11,1%) siswa memperoleh nilai dengan rentang 59-67. Pada rentang nilai 68-76 terdapat 8 siswa (22,2%) yang memperolehnya. 12 siswa (33,3%) memperoleh nilai pada rentang 77-85 dan pada rentang 86-94 terdapat 7 siswa (19,5%) yang memperoleh nilai tersebut. Sisanya, 3 orang siswa (8,3%) memperoleh nilai pada rentang 95-103. Dengan demikian terjadi perubahan komposisi siswa yang memenuhi KKM, dari hanya 0%, menjadi 83,3% lulus KKM.

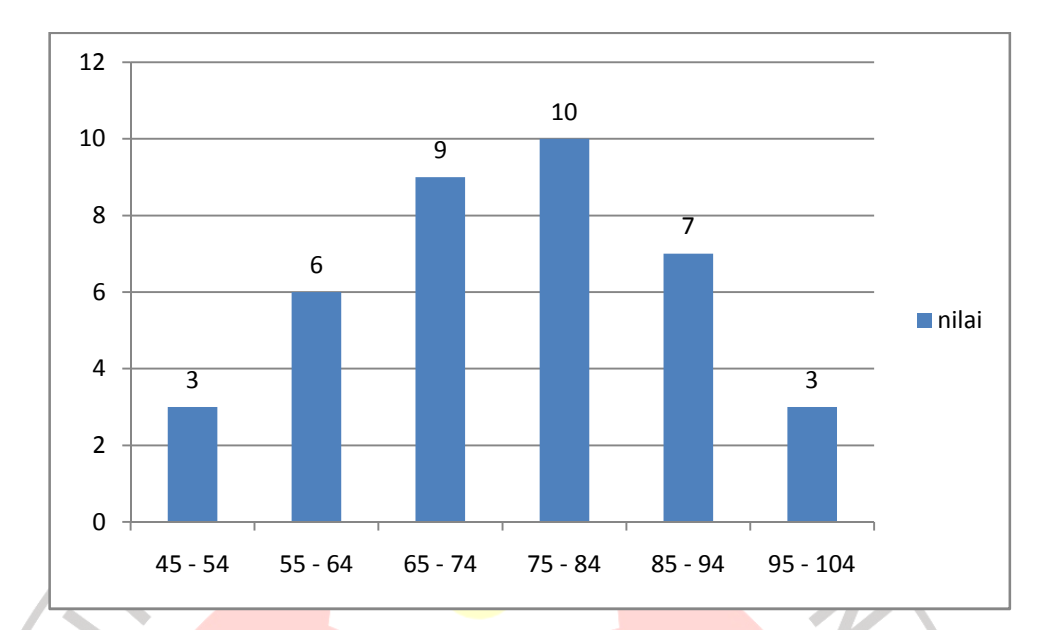

#### **GAMBAR 4.5 GRAFIK NILAI POSTES KELAS KONTROL**

Hasil Postes pada kelas kontrol diperoleh tanpa adanya *treatment,*  berbeda dengan kelas eksperimen, pada kelas kontrol rentang waktu antara pretes ke postes diisi dengan model pembelajaran selain Model Kooperatif Teknik *Two Stay Two Stray*. Dari grafik di atas bisa disimpulkan, telah terjadi perbedaan hasil dengan nilai pretes. Pada saat pretes, rentang nilai terendah adalah 10 dan tertinggi adalah 45, sedangkan pada postes rentang nilai terendah menjadi 45 dan tertinggi menjadi 100. Pada kelas eksperimen 3 siswa (7,9% ) memperoleh nilai dengan rentang antara 45-54, kemudian 6 siswa (15,8%) memperoleh nilai dengan rentang 55-64. Pada rentang nilai 65- 74 terdapat 9 siswa (23,7%) yang memperolehnya. 10 siswa (26,3%) memperoleh nilai pada rentang 75-84 dan pada rentang 85-94 terdapat 7 siswa (18,4%) yang memperoleh nilai tersebut. Sisanya, 3 orang siswa (7,9%) memperoleh nilai pada rentang 95-104. Dengan demikian terjadi perubahan komposisi siswa yang memenuhi KKM, dari 0%, menjadi 63,2% lulus KKM.

Bila dibandingkan dalam interval nilai yang sama, maka perbandingan nilai postes antara kelas eksperimen dan kelas kontrol bisa dilihat pada grafik dibawah ini :

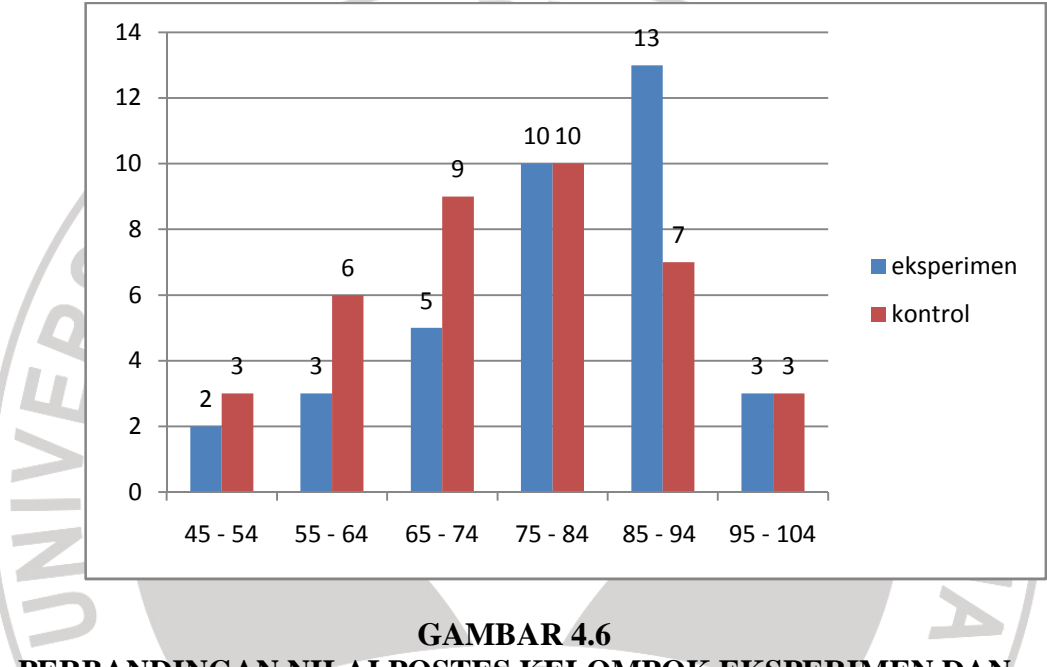

### **PERBANDINGAN NILAI POSTES KELOMPOK EKSPERIMEN DAN KONTROL PADA INTERVAL NILAI YANG SAMA**

Dari grafik perbandingan di atas bisa dilihat bahwa antara kelas eksperimen dan kelas kontrol terdapat perbedaan. Perbedaan tampak jelas pada interval nilai 85-94. Kelas eksperimen memperoleh nilai pada interval tersebut sebanyak 13 orang, sedangkan pada kelas kontrol hanya 7 orang. Pada nilai terendah yaitu antara interval 45-54, pada kelas kontrol masih terdapat 3 siswa yang memperoleh nilai tersebut, sedangkan pada kelas eksperimen, hanya 2 orang yang memperoleh nilai pada interval tersebut.

Dari sebaran-sebaran angka tersebut, peneliti menyimpulkan bahwa pada kelas eksperimen telah terjadi perubahan dalam perolehan nilai dari pretes ke postes. Untuk melihat lebih jelas perubahan yang terjadi, dapat dilihat dari perubahan *mean* di bawah ini. Setelah dihitung menggunakan *Microsoft Office Excel 2007*, terdapat peningkatan rata-rata pada masing-

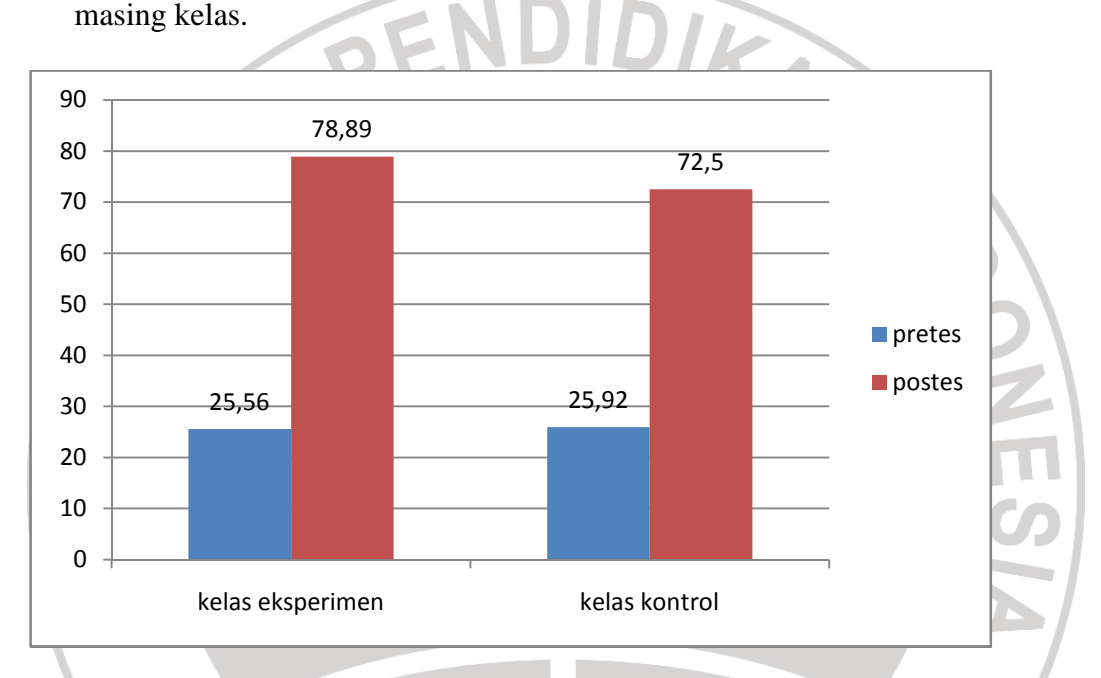

#### **GAMBAR 4.7 PERBADINGAN PERUBAHAN** *MEAN* **ANTARA KELOMPOK EKSPERIMEN DENGAN KELOMPOK KONTROL**

Dari grafik di atas, rata-rata pada kelas eksperimen mengalami peningkatan 53,33 poin, sedangkan pada kelas kontrol peningkatan terjadi sebesar 46,58 poin. Tapi dari grafik tersebut kita belum bisa menarik kesimpulan apakah Model Pembelajaran Kooperatif Teknik *Two Stay Two Stray* lebih baik dari model pembelajaran yang digunakan di kelas kontrol, karena untuk menarik kesimpulan tersebut harus melalui uji hipotesis statistik melalui Uji t.

#### **4.3.3. Pengujian Hipotesis**

Setelah semua data hasil pretes dan postes dipastikan berdistribusi normal, maka langkah berikutnya adalah melakukan pengujian hipotesis. Langkahlangkah untuk melakukan pengujian hipotesis antara lain :

#### **3. Menentukan formulasi hipotesis**

Dalam Bab II, penulis merumuskan hipotesis "Terdapat perbedaan prestasi belajar antara siswa kelompok eksperimen dengan siswa kelompok kontrol", bila dibuat dalam formulasi, hipotesis akan dirumuskan sebagai berikut :

H0 : Tidak terdapat perbedaan hasil belajar antara siswa kelompok eksperimen dengan siswa kelompok kontrol.

Ha : Terdapat perbedaan hasil belajar antara siswa kelompok eksperimen dengan siswa kelompok kontrol.

Perumusan uji hipotesis

- $H_0$  : t hitung < t tabel, menandakan  $H_0$  ditolak
- $H_a$  : t hitung  $\geq t$  tabel, menandakan  $H_a$  diterima

#### **4. Menentukan taraf kepercayaan dan t tabel**

Taraf kepercayaan dalam penelitian ini ditetapkan sebesar 95% atau  $\alpha = 0.05$ . Nilai dk untuk penelitian ini adalah 36 + 38 - 2 = 72, Nilai t tabel pengujian dua pihak untuk dk = 72, dengan  $\alpha$  = 0,05 adalah 1,9935.

#### **5. Menentukan nilai uji statistik yaitu dengan mencari t hitung**

Menghitung standar deviasi

# Kelas eksperimen

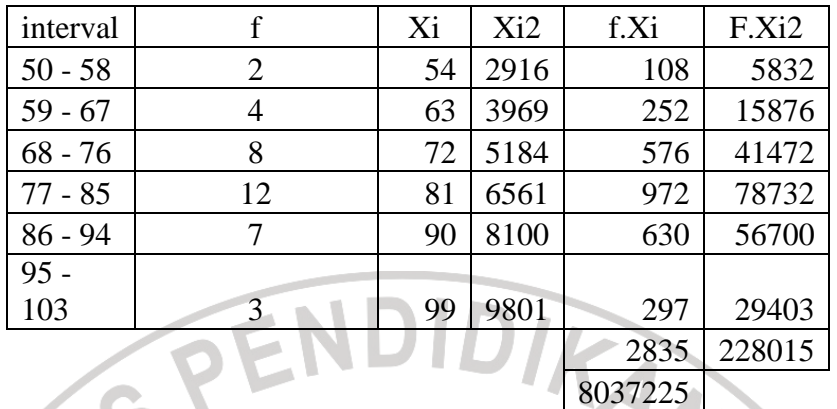

 $S =$  $fXi^2 - (\sum fXi)^2$  $n(n-1)$ 

S*=* 11,66

## Kelas kontrol

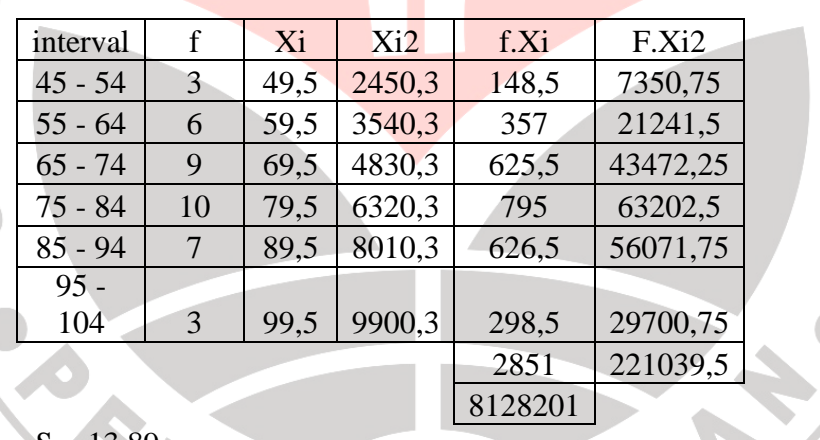

 $S = 13,89$ 

**Menghitung standar deviasi gabungan (Sgabungan)** 

$$
S_{gab} = \sqrt{\frac{(n_1 - 1)s_1^2 + (n_2 - 1)s_2^2}{n_1 + n_2 - 2}}
$$

$$
S_{gab} = \sqrt{\frac{(36-1)11.66^2 + (38-1)13.89^2}{36+38-2}}
$$

$$
S_{gab}=12,\!86
$$

**AID** 

Menghitung t hitung

$$
t_{hitung} = \frac{\overline{x_1} - \overline{x_2}}{s\sqrt{\frac{1}{n_1} + \frac{1}{n_2}}}
$$

$$
t_{hitung} = \frac{78.89 - 72.5}{s\sqrt{\frac{1}{36} + \frac{1}{38}}}
$$

$$
t_{hitung} = 2,1391
$$

Dari perhitungan di atas didapatkan nilai t hitung sebesar 2,1391 sedangkan  $t_{\text{table}}$  sebesar 1,9935 sehingga bila di masukan pada rumusan hipotesis t hitung > t<sub>tabel</sub> sehingga H<sub>0</sub> ditolak dan H<sub>a</sub> diterima. Berarti terdapat perbedaan hasil belajar siswa pada kelas eksperimen dan kelas kontrol. Dengan adanya perbedaan tersebut, maka dapat ditarik suatu kesimpulan bahwa Model Pembelajaran Kooperatif Teknik *Two Stay Two Stray* berpengaruh terhadap hasil belajar. Pengaruh yang ditimbulkan oleh Model Pembelajaran Kooperatif Teknik *Two Stay Two Stray* adalah pengaruh positif, dimana hasil belajar pada kelas yang diberikan Model Pembelajaran Kooperatif Teknik *Two Stay Two Stray* tersebut STAKA RPU lebih tinggi.

DIDIKAN

#### **4.4. Pembahasan Hasil Penelitan**

Sebagaimana telah disebutkan pada bahasan sebelumnya, bahwa tujuan dari penelitian ini adalah untuk mengetahui pengaruh dari penerapan Model Pembelajaran *Cooperative Learning* teknik *Two Stay Two Stray (TSTS)* terhadap

hasil belajar siswa. Variabel tunggal dalam penelitian ini adalah hasil belajar siswa. Hasil belajar siswa merupakan variabel dengan skala interval diperoleh melalui tes yang dilakukan pada pretes dan postes. Dalam pelaksanaanya, penelitian melibatkan dua kelas yaitu kelas eksperimen dan kelas kontrol.

Berdasarkan hasil pengujian hipotesis, hipotesis kerja (Ha) "Terdapat perbedaan hasil belajar antara siswa kelompok eksperimen dengan siswa kelompok kontrol", dinyatakan diterima. Sehingga hal tersebut menjadi dasar bagi peneliti untuk berpendapat bahwa Model Pembelajaran Kooperatif Teknik *Two Stay Two Stray* berpengaruh positif dalam meningkatkan hasil belajar siswa.

Pada pengujian hipotesis diperoleh t  $_{\text{hitung}}$  (2,1391) >  $_{\text{tabel}}$  (1,9935) memperlihatkan adanya perbedaan hasil belajar yang disebabkan *treatment* pada kelas eksperimen. Perbedaan tersebut menandakan adanya pengaruh positif yang disebabkan oleh Model Pembelajaran Kooperatif Teknik *TSTS* terhadap hasil belajar siswa. Ini terlihat dari perubahan nilai rata-rata kelompok eksperimen yang berbeda dengan peningkatan rata-rata pada kelompok kontrol. Perbedaaan peningkatan terlihat dari rata-rata nilai 25,56 menjadi 78,89, sedangkan pada kelas kontrol perbedaan, yaitu dari rata-rata nilai 25,92 menjadi 72,5.

Sebagaimana yang dikemukakan oleh Muhibbin Syah (2008:132), bahwa salah satu faktor yang mempengaruhi hasil belajar siswa adalah faktor model pembelajaran yang digunakan oleh guru, maka hal tersebut sejalan dengan hasil penelitian di atas.

Model Pembelajaran Kooperatif Teknik *TSTS* menekankan pada pemberian kesempatan belajar yang lebih luas dan suasana yang kondusif kepada siswa untuk

memperoleh dan mengembangkan pengetahuan, sikap, nilai, serta keterampilanketerampilan sosial. Dari pengamatan peneliti, model ini mampu menghindarkan siswa dari sikap individualisme yang kadang-kadang sering muncul dalam pelajaran Akuntansi. Siswa tidak pasif menerima pelajaran searah dari guru tetapi secara aktif terlibat dalam proses belajar mengajar.

Setiap siswa berdiskusi dan mempunyai tanggung jawab masing-masing dalam kelompoknya, jika ada salah satu dari mereka yang belum mengerti dengan materi yang dipelajari, maka tanggung jawab anggota kelompok untuk menjelaskannya. Setelah semuanya selesai, wakil dari masing-masing kelompok pergi bertamu *(stray)* ke kelompok lainnya untuk berdiskusi tentang apa yang dibahas kelompok tersebut. Sementara itu wakil yang tinggal *(stay*) bertugas untuk membagikan hasil diskusi kelompok mereka dan memberi penjelasan jika ada yang tidak mengerti. Selanjutnya wakil yang bertamu kembali ke kelompoknya masing-masing dan menjelaskan apa yang telah dia peroleh dari kelompok lain kepada anggota kelompoknya. Jadi dalam setiap pembelajaran semua siswa akan mendapat materi dari setiap kelompok (tiap tipe soal). Dengan pembelajaran Kooperatif siswa tidak hanya pasif menerima penjelasan dari guru, tetapi juga dapat berperan aktif dalam proses pembelajaran.

Model pembelajaran Kooperatif teknik *TSTS* yang digunakan pada kelas eksperimen memberikan pengaruh positif, sehingga model ini efektif digunakan pada mata diklat/kompetensi kejuruan Akuntansi. Model ini harus melihat karakteristik dari materi yang akan disampaikan, memerlukan pengalaman belajar siswa secara langsung atau hanya pada ranah pemahaman konsep saja. Model Pembelajaran Kooperatif Teknik *Two Stay Two Stray* bisa dilaksanakan secara efektif dengan syarat :

- 1. Kesiapan dari guru untuk mengarahkan siswa dalam melaksanakan model pembelajaran (Isjoni, 2009:61) artinya guru memahami betul hal-hal yang harus dilakukan siswa dalam model tersebut, guru berperan sebagai sutradara yang memberi batasan dan arahan sehingga proses belajar mengajar tidak keluar dari koridor tujuan pembelajaran.
- 2. Kesiapan dari siswa untuk melaksanakan pembelajaran Kooperatif artinya sebelum melaksanakan pembelajaran siswa sudah memahami hal-hal yang harus dilakukannya.
- 3. Tersedianya waktu yang cukup untuk melaksanakan pembelajaran Kooperatif ini. Kegiatan harus utuh, tidak boleh terganggu karena waktu yang tidak mencukupi, sehingga model ini tidak cocok jika digunakan pada pelajaran yang memiliki waktu relatif pendek misalnya 2 jam pelajaran (2x45 menit).

Dari pernyataan-pernyataan tersebut peneliti menarik sebuah kesimpulan bahwa Model Pembelajaran Kooperatif Teknik *Two Stay Two Stray* memberi pengaruh positif terhadap hasil belajar. Namun demikian, pada kenyataan masih terdapat variabel eksternal lainnya yang dapat mempengaruhi hasil belajar siswa yang tidak diteliti dalam penelitian ini yaitu lingkungan masyarakat, lingkungan pendidikan, kompetensi guru, dan fasilitas belajar.